#### AVERTISSEMENT

Des images fixes ou stationnaires peuvent causer une détérioration irréversible du tube cathodique de votre écran en marquant les luminophores de manière définitive. Il est donc déconseillé d'utiliser les jeux vidéos de manière répétée ou prolongée sur les téléviseurs grand écran à projection.

#### AVERTISSEMENT SUR L'EPILEPSIE

#### A lire avant tout utilisation par vous-même ou votre enfant.

Certaines personnes sont susceptibles de faire des crises d'épilepsie ou d'avoir des pertes de conscience à la vue de certains types de lumières clignotantes ou de sources lumineuses de notre environnement quotidien.

Ces personnes s'exposent à des crises lorsqu'elles regardent certaines images télévisées ou lorsqu'elles jouent à certains jeux vidéo. Ces phénomènes peuvent apparaître alors même que le sujet n'a pas d'antécédent médical ou n'a jamais été confronté à une crise d'épilepsie (crise ou perte de conscience) en présence de stimulations lumineuses. Veuillez consulter votre médecin avant toute utilisation.

Nous conseillons aux parents d'être attentifs à leurs enfants lorsqu'ils jouent avec des jeux vidéo. Si vous-même ou votre enfant présentez les symptômes suivants : vertige, trouble de la vision, contraction des yeux ou des muscles, perte de conscience, trouble de l'orientation, mouvement involontaire ou convulsion, veuillez immédiatement cesser de jouer et consulter votre médecin.

#### PRECAUTIONS A PRENDRE DANS TOUS LES CAS POUR L'UTILISATION D'UN JEU VIDEO

Ne vous tenez pas trop près de l'écran. Jouez à bonne distance de l'écran de télévision et aussi loin que le permet le cordon de raccordement. Utilisez de préférence les jeux vidéo sur un écran de petite taille. Evitez de jouer si vous êtes fatigué ou si vous manquez de sommeil. Assurez-vous que vous jouez dans une pièce bien éclairée. En cours d'utilisation, faites des pauses de dix à quinze minutes toutes les heures.

## BARBARIAN'S BLADE

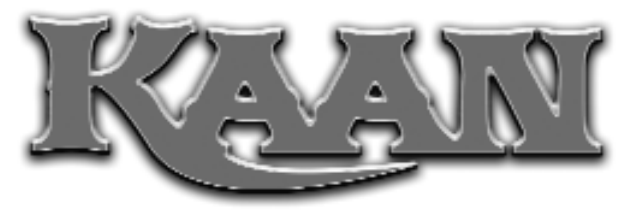

### **HISTOIRE**

Asaquan, royaume de la reine Xithanna, est attaqué par les troupes de Tothum Siptet, sorcier maléfique de Syrkonie. Arrivant sur les lieux, Kaan met toute son énergie combattive pour tenter de repousser cette attaque, mais il est déjà trop tard : la ville est pillée, mise à feu et à sang par les troupes du sorcier.

Kaan parvient toutefois à sauver la reine de cet assaut. Celle ci lui apprend que la quasi totalité de ses hommes sont morts en défendant la ville mais qu'il y a bien pire encore.

Un traître s'est enfui du royaume emportant avec lui, l'Orbe de l'Espoir, le joyau assurant la « protection » d'Asaquan.

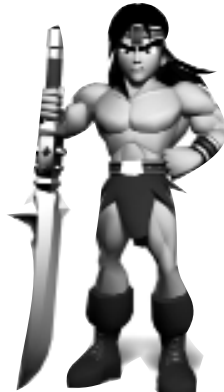

# **INSTALLATION**

- Introduisez le CD de Kaan dans votre lecteur.
- Le programme d'installation se lance automatiquement.

Si le programme ne se lance pas, parcourez le contenu du CD à l'aide de votre explorateur Windows et doublecliquez sur le fichier Setup.exe.

- Suivez pas à pas les instructions qui s'affichent à l'écran.
- A l'issue de l'installation, le programme vous propose d'installer un raccourci « Kaan » sur votre bureau.Acceptez.

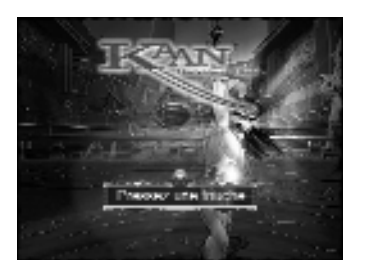

# **DEMARRAGE DU JEU**

Lorsque l'écran titre apparaît, appuyer sur ESC pour accéder au menu principal.

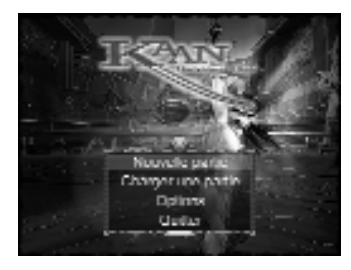

### **MENU PRINCIPAL**

- Sélectionnez « Nouvelle partie » pour commencer une nouvelle partie.
- Sélectionner « Options » pour ajuster les volumes sonores.

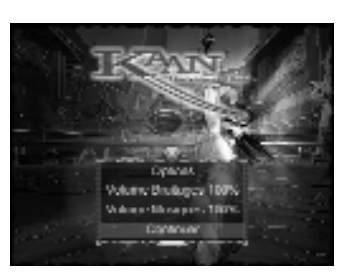

## **CHARGEMENT / SAUVEGARDE**

### **SAUVEGARDE**

A la fin de chaque niveau, il vous sera proposé de sauvegarder votre progression. Si vous sélectionnez « Oui » une page décrivant les différentes options apparaît. Sélectionnez un emplacement, puis validez en appuyant sur la touche ENTREE. Un message vous informera que la sauvegarde s'est déroulée sans problème.

Pressez ENTREE une nouvelle fois pour revenir à la partie en cours.

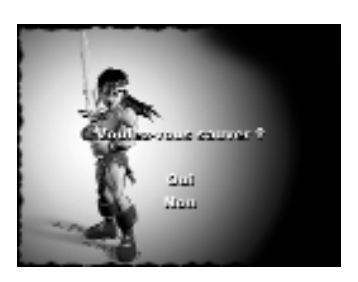

### **CHARGEMENT D'UNE PARTIE EXISTANTE**

Il est possible de charger une partie précédemment sauvegardée, à partir du menu « Charger une partie » ; choisissez la partie que vous souhaitez charger, puis validez votre choix en appuyant sur la touche ENTREE.

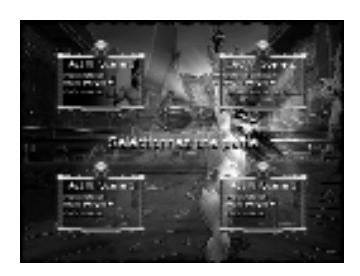

# **CONTRÔLER KAAN (CONTRÔLES PAR DEFAUT)**

Vous pouvez personnaliser les contrôles à travers le menu : **Démarrer\Programmes\Kaan\Configuration.**

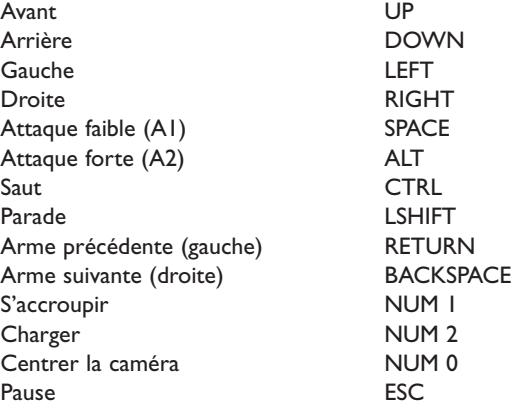

#### **SAUTER**

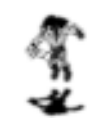

Pour sauter appuyer sur la touche CTRL. Si Kaan possède le bouclier adéquat il peut effectuer un double saut en appuyant de nouveau sur CTRL pendant le saut. De même si Kaan possède le bouclier adéquat il peut aussi effectuer un saut plus long en appuyant sur le bouton LSHIFT (parade) pendant le saut.

#### **ATTAQUES**

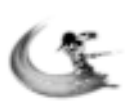

Pour attaquer utilisez les boutons SPACE et ALT (attaque 1 et 2). Selon l'arme que possède Kaan il peut effectuer différentes passes d'armes en combinant ces deux boutons. Utilisez le menu pause durant le jeu (en appuyant sur ESC) et sélectionnez le menu « Informations armes » pour en savoir plus sur chaque arme. Lorsque Kaan possède plusieurs armes choisissez la plus adéquate à la situation en utilisant la touche RETURN ou BACKSPACE.

## **SE BAISSER**

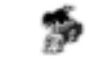

Kaan peut se baisser (pour éviter des pièges par exemple) en appuyant sur NUM1.

## **PARADE**

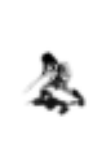

Kaan peut parer la plupart des attaques. Pour cela appuyez sur le bouton LSHIFT (parade). Kaan perdra tout de même un peu d'énergie. Si Kaan possède le bouclier adéquat il pourra renvoyer certains projectiles : pour cela, appuyer sur LSHIFT avant que le projectile ne blesse Kaan puis appuyer sur SPACE ou ALT (attaque 1 ou 2) pour renvoyer le projectile sur l'ennemi le plus proche.

## **CHARGE**

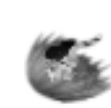

Kaan peut effectuer des charges pour attaquer ou simplement courir plus vite pour éviter un piège. Pour cela appuyer sur la touche NUM 2. Pour attaquer, appuyer sur la touche SPACE ou ALT (attaque 1 ou 2) pendant la course de Kaan (cela peut tuer ou assommer un ennemi).

#### **LES BONUS**

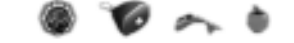

Eliminer les ennemis avec des attaques spéciales peut débloquer des bonus ; ceux ci donneront à Kaan accès au niveau bonus en arène de combat.

### **L'ENVIRONNEMENT DE KAAN**

Kaan peut détruire bon nombre d'objets : coffre, jarre, tonneau, pierre… Chaque élément détruit peut donner un bonus (énergie ou spécial) ou libérer un passage par exemple.

### **L'INTERFACE DE JEU**

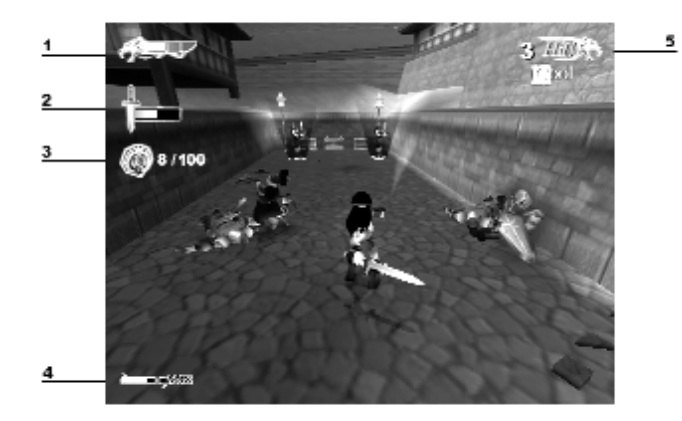

### **1 – Energie vitale de KAAN :**

Cette barre de vie est en 3 parties :

- la 1ère partie correspond à l'énergie de base de Kaan ;
- la deuxième correspond à la protection « Armure d'argent » ;
- la troisième correspond à la protection « Armure d'or » .

#### **2 – Energie de l'objet que vous êtes en train de casser :**

Deux types de représentations existent pour cette barre :

- une avec une épée, qui symbolise des objets peu difficiles à détruire ;
- une avec une masse qui symbolise les objets durs à casser et qui nécessitent une arme lourde.

#### **3 – Nombre de bonus d'arène (bonus spéciaux).**

#### **4 – Barre des coups spéciaux :**

A chaque coup donné à un ennemi cette barre augmente. Lorsque qu'elle est remplie Kaan peut utiliser des coups spéciaux.

Cette barre est divisée en 2 parties. Quand la première est remplie, les coups spéciaux simples sont réalisables. Quand les deux sont remplies, les coups spéciaux simples et les coups spéciaux forts sont réalisables.

### **5 – Appréciations de vos performances au cours des combats :**

Ceci comptabilise les enchaînements que Kaan réalise… Il est important d'enchaîner correctement pour obtenir un bon score et faciliter ainsi l'accès à l'arène de combat.

### **RESULTATS**

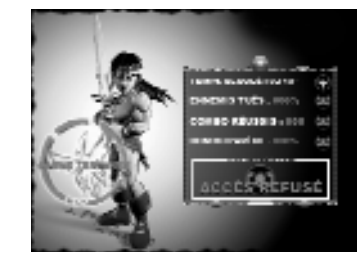

Lorsque vous terminez un niveau vous accédez à un écran de résultats. Vous pourrez alors voir :

- Le temps que vous avez mis à finir le niveau.
- Le pourcentage d'ennemis tués.
- Le pourcentage de bonus spéciaux ramassés.
- Evaluation de vos performances au combat.

Si deux au moins des résultats sont satisfaisants vous pourrez accéder à l'arène de combat.

## **L'ARENE DE COMBAT**

En fonction de vos résultats dans un niveau, vous pourrez peut-être accéder à l'arène de combat.Vous devrez alors éliminer un grand nombre d'ennemis sans pouvoir récupérer d'énergie vitale. Si vous réussissez, vous gagnerez alors une pièce d'armure qui augmentera votre niveau d'énergie vitale.

### **LES ENNEMIS DE KAAN**

Tout au long du jeu Kaan rencontrera un grand nombre d'ennemis différents. Ce sera à vous de trouver le meilleur moyen d'éliminer chacun d'entre eux. Pensez à utiliser toutes les capacités de Kaan : enchaînement d'attaques, parade (et renvois de projectiles lorsque vous avez le bouclier adéquat), charge pour assommer…

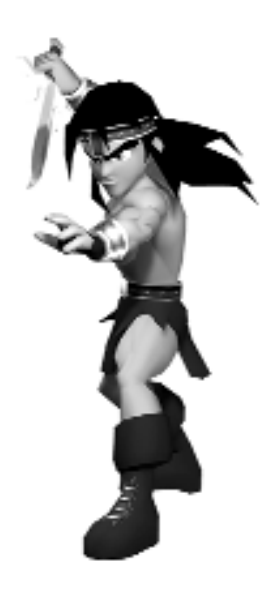

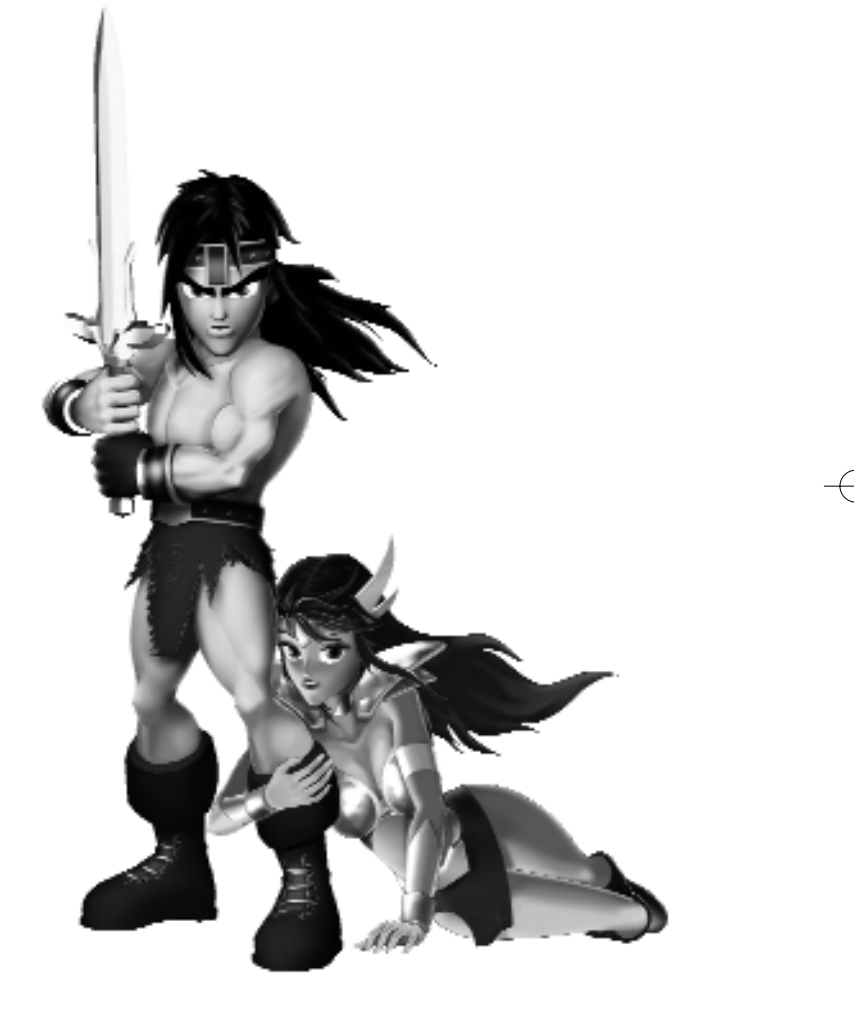